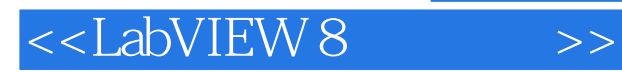

<<LabVIEW 8>>

- 13 ISBN 9787121053283
- 10 ISBN 7121053284

出版时间:2008-4

页数:436

extended by PDF and the PDF

http://www.tushu007.com

, tushu007.com

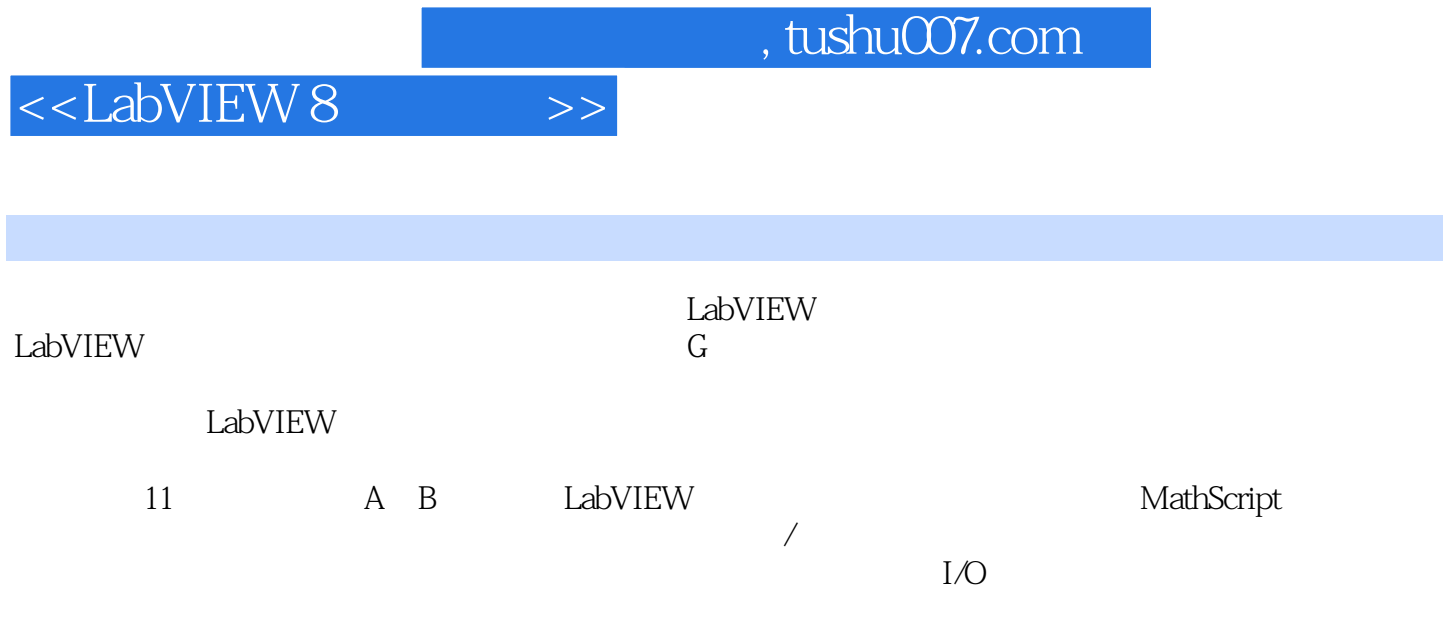

## <<LabVIEW 8

1 LabVlEW 1.1 1.2 LabVIEW 1.3 LabVIEW 1.4 1.5 1.6 1.7 1.8 1.9 VI 1.10 LabVIEW 1.11 1.12 LabVIEW 1.13 2 2.1  $2.2$  2.3  $2.4$   $2.5$  VI 2.6  $2.7$  Express VI VI 2.8  $2.9$  LabVlEW  $2.10$  3 MathScript 3.1 MathScript 3.2 MathScript 3.3 MathScript 3.4 3.5 Series 3.4 and 3.5 and 3.5 and 3.5 and 3.5 and 3.5 and 3.5 and 3.5 and 3.5 and 3.5 and 3.5 and 3.5 and 3.5 and 3.5 and 3.5 and 3.5 and 3.5 and 3.5 and 3.5 and 3.5 and 3.5 an 3.6 3.7 MathScript 3.8 MathScript 3.9 3.10  $311 \t 4$   $41$ 4.2 4.3 4.4 45 LabVIEW 46 5 VI 5.1 VI 5.2 5.3 5.4 5.5 VI 用做子VI 5.6 从选定内容创建子VI 5.7 保存子VI 5.8 VI层次窗口 5.9 搭积木:脉宽调制 5.10 课后阅读 LabVIEW Real-Time 5.11 6 6.1 For 6.2 While 6.3  $64 \text{Case}$  6.5 6.6 6.7 6.8 6.8 6.9 LabVIEW 6.10 7 7.1 7.2 创建数组 7.3 数组函数 7.4 多态性 ……第8章 图标和图形第9章 数据采集第10章 字符串和文件第11章 分

 $,$  tushu007.com

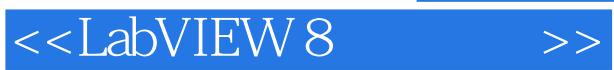

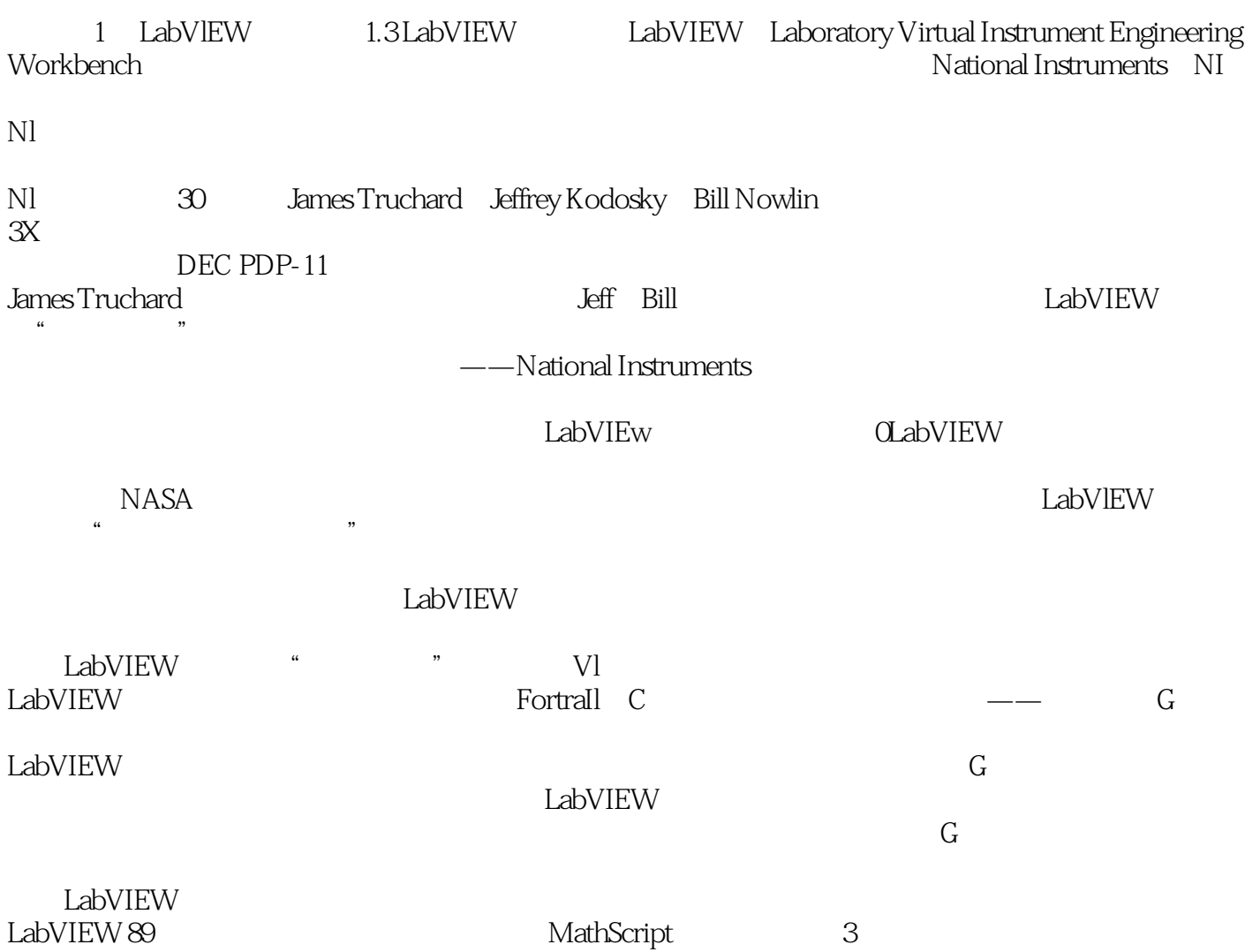

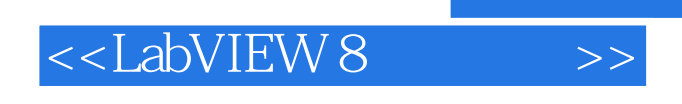

LabVIEW是一种革命性的图形编程开发环境,以G编程语言为基础,用于数据采集、控制、数据分析

 $\text{LabVIEW} \hspace{2.3cm} \text{LabVIEW}$ 

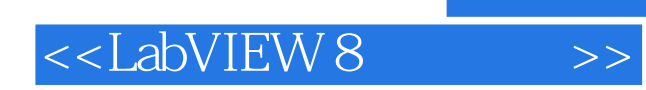

 $,$  tushu007.com

本站所提供下载的PDF图书仅提供预览和简介,请支持正版图书。

更多资源请访问:http://www.tushu007.com